Pensieve header: The full \$sl\_2\$ invariant using the Drinfel'd double. Continues 2018-05/ybax.nb, Talks/StonyBrook-1805/ybax.nb, Projects/SL2Portfolio/Logoi.nb.

## Profiling

```
In[ ]:= Once[
         SetDirectory["C:\\drorbn\\AcademicPensieve\\Projects\\SL2Invariant"];
         << KnotTheory`;
         << "../Profile/Profile.m";
        ];
       BeginProfile[];
       Once@PopupWindow[Button["Show Profile Monitor"],
         Dynamic[PrintProfile[], UpdateInterval → 3, TrackedSymbols → {}]]
      Loading KnotTheory` version of January 20, 2015, 10:42:19.1122.
     Read more at http://katlas.org/wiki/KnotTheory.
```
This is Profile.m of http://www.drorbn.net/[AcademicPensieve](http://www.drorbn.net/AcademicPensieve/Projects/Profile/)/Projects/Profile/.

This version: June 2018. Original version: July 1994.

```
Out[ e ]= Show Profile Monitor
```
## External Utilities

In[ ]:= **HL[**ℰ\_**] := Style[**ℰ**, Background → Yellow];**

## Program

```
Program
```
## Internal Utilities

```
Program
```
Canonical Form:

```
Program
```

```
ln[ = ]:=
           CCF[ℰ_] := PPCCF@ExpandDenominator@ExpandNumerator@PPTogether@TogetherPPExp
                          Expand[\mathcal{E}] //. e^{X_-}e^{y_-} \rightarrow e^{X+y} /. e^{X_-} \rightarrow e^{CCF[X]}];
           CF[ \& List \] : CF / \& \&;
           CF[sd_SeriesData] := MapAt[CF, sd, 3];
           CF[\mathcal{E}] := PP_{CF}
@Module
                   \{ \forall s = \text{Cases} \big[ \varepsilon, \big( y \mid b \mid t \mid a \mid x \mid \eta \mid \beta \mid \tau \mid \alpha \mid \xi \big), \infty \big] \cup \{y, b, t, a, x, \eta, \beta, \tau, \alpha, \xi \} \big\},Total[CoefficientRules [Expand<sup>[</sup>\delta], vs] /. (ps \rightarrow c) \rightarrow CCF[c] (Times @@vs<sup>ps</sup>)]
                 ;
```
Program

The Kronecker δ:

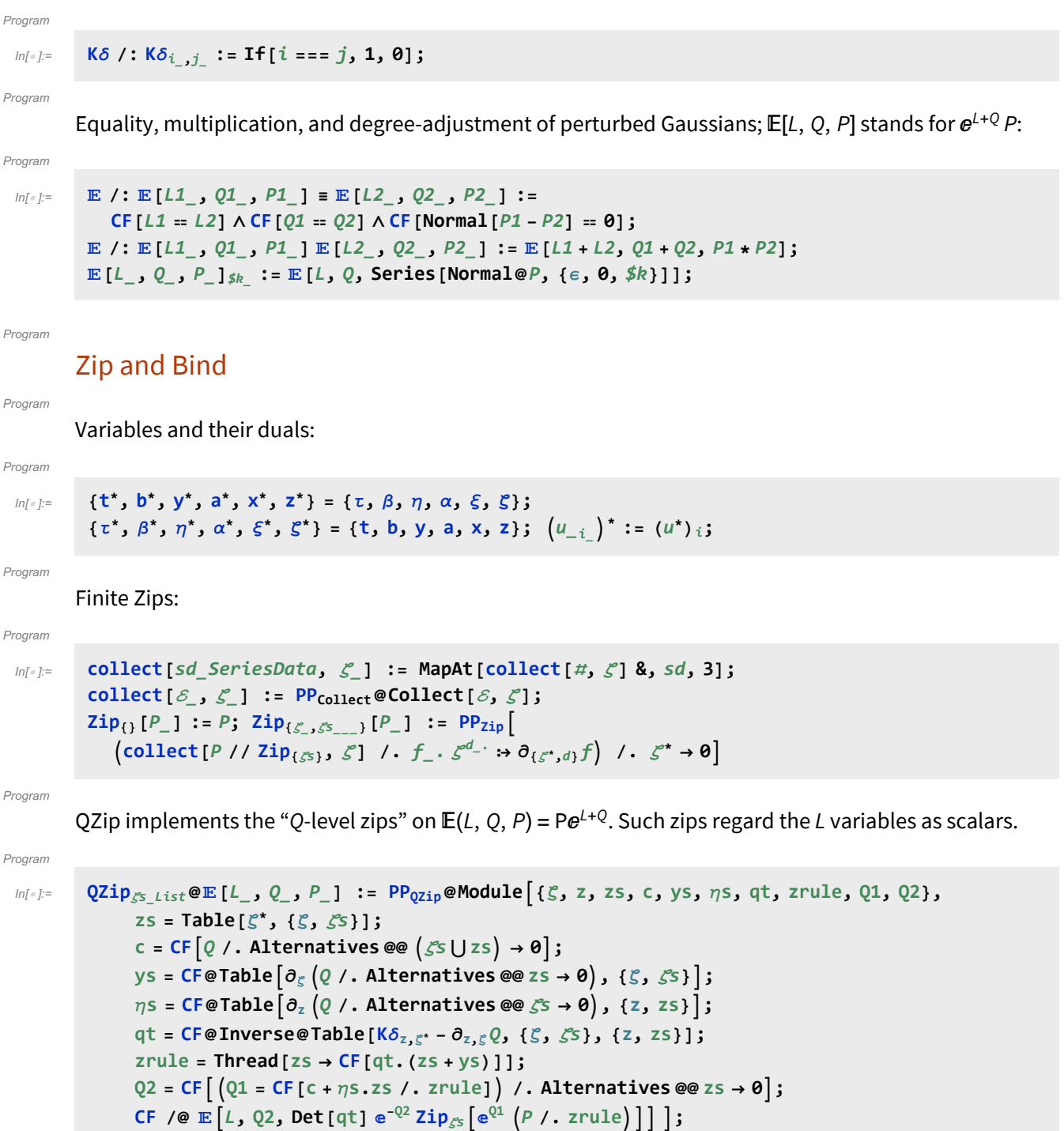

```
In[e] := $T = 1;QZipζs_List@[L_, Q_, P_] :=
          PP_{Qzip}eModule \{\xi, z, zs, c, ys, \eta s, qt, zrule, Q1, Q2, tin = TimeUsed[], out\},zs = Table[ζ*, {ζ, ζs}];
             c = CF[Q \text{ } \textit{}/. Alternatives @@ (S \cup Z \cup Z \cup Z) \rightarrow 0;
             ys = CF@Table∂ζ Q /. Alternatives @@ zs → 0, {ζ, ζs};
             n<sub>5</sub> = <b>CF@Table\begin{bmatrix} \partial_z \left( Q \right) \end{bmatrix}. Alternatives @@ \mathcal{S}s → 0\}, {z, zs}\};
             qt = CF@Inverse@Table[K\delta_{z,\xi^*} - \delta_{z,\xi}Q, \{\zeta, \zeta\}, {z, zs}];
             zrule = Thread[zs → CF[qt.(zs + ys)]];
             Q2 = CF \left[ (Q1 - CF \cdot \eta s \cdot zs \cdot / \cdot z \cdot \text{rule}) \right] /. Alternatives QQ \cdot z \cdot Q is
             out = CF /@ E[L, Q2, Det[qt] \cdot e^{-Q2} \cdot \text{Zip}_{\mathcal{E}S} [e^{Q1}(P \cdot \text{.} xrule) ];
             (*Iftin=TimeUsed[]-tin>$T, $T=2tin; Echo[{tin,ζs,L,Q,P}];*) out ;
```
Program

Upper to lower and lower to Upper:

#### Program

```
Inf \circ I:=
```

```
U21 = \left\{B_{i^-}^{p^-} \rightarrow e^{-p\hbar\gamma b_i}, B^{p^-} \rightarrow e^{-p\hbar\gamma b}, T_{i^-}^{p^-} \rightarrow e^{p\hbar t_i}, T^{p^-} \rightarrow e^{p\hbar t}, \mathcal{R}_{i^-}^{p^-} \rightarrow e^{p\gamma\alpha_i}, \mathcal{R}^{p^-} \rightarrow e^{p\gamma\alpha}\right\};12U = \int e^{c_- \cdot b_{i_-} + d_-} : \rightarrow B_i^{c/(\hbar \gamma)} e^d, e^{c_- \cdot b + d_-} : \rightarrow B^{-c/(\hbar \gamma)} e^d,
          e^{c_- \cdot t_i + d_-} \mapsto \mathsf{T}_i^{c/\hbar} e^d, e^{c_- \cdot t + d_-} \mapsto \mathsf{T}^{c/\hbar} e^d,
          e^{c_- \cdot \alpha_i + d_-} : \rightarrow \mathcal{A}_i^{c/\gamma} e^d, e^{c_- \cdot \alpha + d_-} : \rightarrow \mathcal{A}^{c/\gamma} e^d,
         ⅇℰ_ ⧴ ⅇExpand@ℰ;
```
Program

LZip implements the "L-level zips" on  $\mathbb{E}(L, O, P) = Pe^{L+Q}$ . Such zips regard all of P $e^{Q}$  as a single"P". Here the z's are b and  $\alpha$  and the  $\zeta$ 's are  $\beta$  and  $\alpha$ .

#### Program

```
Inf \circ I:=LZip<sub>Ss</sub><sub>List</sub>@E[L<sub>_</sub>, Q<sub>_</sub>, P<sub>_</sub>] := PP<sub>LZip</sub>@Module|{'', z, zs, c, ys, ns, lt, zrule, L1, L2, Q1, Q2},
                zs = Table[ζ*, {ζ, ζs}];
                c = L /. Alternatives @@ ζs ⋃ zs → 0;
                ys = Table∂ζ L /. Alternatives @@ zs → 0, {ζ, ζs};
                ηs = Table∂zL /. Alternatives @@ ζs → 0, {z, zs};
                It = Inverse@Table[K\delta_{z,\xi^*} - \partial_{z,\xi}L, {\zeta, \zetas}, {z, zs}];
                zrule = Thread[zs → lt.(zs + ys)];
                L2 = (L1 = c + \eta s \cdot zs \mid l \cdot z = r \cdot u \cdot \text{where} /. Alternatives @@ zs \rightarrow 0;Q2 = Q1 = Q /. U2l /. zrule /. Alternatives @@ zs → 0;
                CF /@ (CF / @E[L2, Q2, Det[It] <math>e^{-L2 - Q2} \text{Zip}_{\mathcal{E}_S}[e^{L1 + Q1} (P / . U21 / . zrule)]] / / . 12U]</math> ;
```
Program

```
ln[ \circ ]:=B{\sf L} {\sf L}, {\sf R}{\sf I} := {\sf L} {\sf R};
             B_{\text{fis}} [L_{\text{fis}} R_{\text{fis}}] := PP_B@Module[n],
                      Times
                            L /. Table[(v : b | B | t | T | a | x | y)]_i \rightarrow V_{nei}, \{i, \{is\}\}),
                            R /. Table [(v : β | τ | α | β | ξ | γ))j → V<sub>n@</sub>i, {i, {is}}
                          // LZip<sub>Join@@Table[{\beta_{\text{nei}}, \tau_{\text{nei}}, a_{\text{nei}}\},{i,{is}}] // QZip<sub>Join@@Table[{\{\varepsilon_{\text{nei}}, y_{\text{nei}}\},{i,{is}}] ;</sub></sub>
             B<sub>is</sub> [L_1, R_2] := B_{\{i s\}}[L, R];
```
Program

**E** morphisms with domain and range.

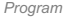

```
ln[\circ ]:=Bis_List[d1_→r1_[L1_, Q1_, P1_], d2_→r2_[L2_, Q2_, P2_]] :=
               E_{(d1)}Complement(d2, is) \rightarrow (r2)Complement[r1, is] @@ B_{is} [E [L1, Q1, P1], E [L2, Q2, P2]];
           d1_→r1_[L1_, Q1_, P1_] // d2_→r2_[L2_, Q2_, P2_] :=
                Br1⋂d2[d1→r1[L1, Q1, P1], d2→r2[L2, Q2, P2]];
            \mathbb{E}_{d1\_ \to r1\_} [L1_-, Q1_-, P1_-] \equiv \mathbb{E}_{d2\_ \to r2\_} [L2_-, Q2_-, P2_-] \quad \text{``:=}(d1 = d2) \wedge (r1 = r2) \wedge (\mathbb{E}[L1, 0, 1, P1] \equiv \mathbb{E}[L2, 0, 2, P2]);
            d1_→r1_[L1_, Q1_, P1_] d2_→r2_[L2_, Q2_, P2_] ^:=
               E<sub>(d1</sub>\left[\frac{d}{2}) \rightarrow (r<sub>1</sub>\left[\frac{r}{r^2}\right]) \otimes @ \left(E[L1, Q1, P1] E[L2, Q2, P2]);
            E_d \rightarrow r \left[ L \right], Q \right], P \right]<sub>sk</sub> := E_{d \rightarrow r} @@E \left[ L \right], Q, P \left]<sub>sk</sub>;
            E[\mathcal{E}_{\text{max}}][i_{\text{max}}] := {\mathcal{E}}[\text{min}]
```
Program

### "Define" code

Program

Define[lhs = rhs, ...] defines the lhs to be rhs, except that rhs is computed only once for each value of \$k. Fancy Mathematica not for the faint of heart. Most readers should ignore.

Program

```
ln[ = ]:=
```

```
SetAttributes[Define, HoldAll];
Define[def_, defs__] := Define[def]; Define[defs];;
Define [op_{-is} = \mathcal{E}] := Module [{SD, ii, jj, kk, isp, nis, nisp, sis}, Block [{i, j, k},
   ReleaseHold[Hold[
       SD[opnisp,$k_Integer, PPBoot@Block[{i, j, k}, opisp,$k = ℰ; opnis,$k]];
       SD[opisp, op{is},$k]; SD[opsis__, op{sis}];
      ] /. {SD → SetDelayed,
       isp → {is} /. {i → i_, j → j_, k → k_},
       nis → {is} /. {i → ii, j → jj, k → kk},
       nisp → {is} /. {i → ii_, j → jj_, k → kk_}
      }] ]]
```
Program

## Booting Up

#### Program

```
ln[ \circ ]:=
               \oint K = 2; (+\hbar = \gamma = 1;*)
```
Program

 $ln[ \circ ]:=$ 

Define  $\left[\mathrm{am}_{i,j\to k} = \mathbb{E}_{\{i,j\}\to\{k\}} \right]$   $(\alpha_i + \alpha_j)$   $a_k$ ,  $(e^{\gamma \alpha_j} \xi_i + \xi_j)$   $x_k$ ,  $1\right]_{\{k\}}$  $bm_{i,j,k} = \mathbb{E}_{\{i,j\} \to \{k\}} \left[ (\beta_i + \beta_j) b_k, (\eta_i + \eta_j) y_k, e^{(e^{-\epsilon \beta_i} - 1) \eta_j y_k} \right]_{\epsilon_k}$ 

 $ln[$   $e$  ]:=  $\mathsf{Define}\left[\mathsf{R}_{\mathbf{i},\mathbf{j}}=\mathbb{E}_{\{\mathsf{j}\to\{\mathbf{i},\mathbf{j}\}}\left[\hbar\ \mathsf{a}_{\mathbf{j}}\ \mathsf{b}_{\mathbf{i}},\ \hbar\ \mathsf{x}_{\mathbf{j}}\ \mathsf{y}_{\mathbf{i}},\ \mathsf{e}^{\mathsf{A}}\right]\ \sum_{\mathbf{j}}\right]$ **k=2**  $\frac{4k+1}{k+1}$  $(1-e^{\gamma \epsilon \hbar})^k$  $(\hbar y_i x_j)^k$  $\left[\frac{1}{k}\left(1-e^{k\gamma\epsilon\hbar}\right)\right]$   $\left[\frac{1}{k}\right]$  $\overline{R}_{i,j} = \mathbb{E}_{\{\} \to \{i,j\}} \left[ -\hbar \, a_j \, b_i, -\hbar \, x_j \, y_i \; / \; B_i, \, 1 + \mathbb{I} \mathsf{f} \left[ \frac{\mathsf{g}}{\mathsf{k}} = \mathsf{0}, \; \mathsf{0}, \; (\overline{R}_{\{i,j\},\mathsf{g}\mathsf{k}-1})_{\mathsf{g}\mathsf{k}} \left[ 3 \right] - \right]$  $(( (\overline{R}_{\{i,j\},0})_{\{j\}}\otimes R_{1,2} (\overline{R}_{\{3,4\},\{k-1\}\{j\}})$  //  $(bm_{i,1\rightarrow i}am_{j,2\rightarrow j})$  //  $(bm_{i,3\rightarrow i}am_{j,4\rightarrow j})$  [3]],  $P_{i,j} = \mathbb{E}_{\{i,j\} \to \{\}} [\beta_i \alpha_j / \hbar, \eta_i \xi_j / \hbar, 1 + \mathbb{I} \mathsf{f}[\$k = 0, 0, (P_{\{i,j\},\$k-1})_{\$k}[3] \left[\frac{R_{1,2}}{I}, \frac{1}{I}, \left(\frac{P_{\{1,j\},0}}{I}, \frac{1}{I}\right), \left(\frac{P_{\{i,2\},0}}{I}, \frac{1}{I}\right), \left[\frac{P_{\{i\},2}}{I}\right], \left[\frac{P_{\{i\},2}}{I}\right], \left[\frac{P_{\{i\},2}}{I}\right]}\right]$ 

 $Inf \circ I:=$ Program

Program

$$
\overline{aS}_{i} = \overline{R}_{i,j} - B_{i} - P_{i,j},
$$
\n
$$
\overline{aS}_{i} = \mathbb{E}_{\{i\} \to \{i\}} \left[ -a_{i} \alpha_{i}, -x_{i} \alpha_{i} \xi_{i}, 1 + \mathbf{I}f \left[ \frac{4}{3}k = 0, 0, (\overline{aS}_{\{i\},\frac{4}{3}k-1})_{\frac{4}{3}k} [3] - (\overline{aS}_{\{i\},0})_{\frac{4}{3}k} - B_{i} - aS_{i} - B_{i} - (\overline{aS}_{\{i\},\frac{4}{3}k-1})_{\frac{4}{3}k} [3] \right] \right]
$$

 $ln[$   $\circ$  ]:= Program

**Define** $\begin{bmatrix} bS_i = R_{i,1} \sim B_1 \sim aS_1 \sim B_1 \sim P_{i,1}, \end{bmatrix}$  $\overline{DS}_i = R_{i,1} \cdot B_1 \cdot \overline{AS}_1 \cdot B_1 \cdot P_{i,1}$  $a\Delta_{\mathbf{i}\to\mathbf{j},\mathbf{k}}$  **=**  $(R_{1,j}R_{2,\mathbf{k}})$  //  $b\mathbf{m}_{1,2\to 3}$  //  $P_{3,\mathbf{i}}$ , **b** $\Delta_{\mathbf{i}\to\mathbf{j},\mathbf{k}}$  **=** (**R**<sub>j,1</sub> **R**<sub>k,2</sub>) // **am**<sub>1,2→3</sub> // **P**<sub>i,3</sub>

 $ln[$   $\circ$  ]:= Program

$$
\text{Define } [\text{dm}_{i,j\to k} = \left(\frac{\mathbb{E}_{\{i,j\}\to\{i,j\}} [\beta_i b_i + \alpha_j a_j, \eta_i y_i + \xi_j x_j, 1]}{\mathbb{E}_{\{i\}\to\{1,2\}} / (\ a\Delta_{2\to 2,3} / (\ a\delta_{3}) \left(\frac{b\Delta_{j\to -1, -2} / (b\Delta_{2\to -2, -3})}{\mathbb{E}_{\{i\}\to\{1,2\}} [\beta_i b_1 + \alpha_i a_2, \eta_i y_1 + \xi_i x_2, 1]} \right) / / (\left(p_{-1,3} p_{-3,1} a m_{2,j\to k} b m_{i,-2\to k}\right),
$$
\n
$$
d\Delta_{i\to j,k} = \left(\frac{b\Delta_{i\to 3,1} a\Delta_{i\to 2,4}}{\mathbb{E}_{\{i\}\to\{1,3\}} [\beta_i b_1 + \alpha_i a_2, \eta_i y_1 + \xi_i x_2, 1]} \right) / (\left(p_{-1,3} a_2\right) / (d m_{2,1\to i},
$$

 $ln[$   $\circ$  ]:= Program

 $\text{Define}$ **[C**<sub>**i**</sub> =  $\mathbb{E}_{\{\} \to \{i\}}$ **[0, 0,**  $B_i^{1/2}$   $e^{-\hbar \epsilon a_i/2}$ ]<sub>\$k</sub>,  $\overline{C}_i = \mathbb{E}_{\{1 \to \{i\}}}\left[0, 0, B_i^{-1/2} e^{\hbar \epsilon a_i/2}\right]_{\$k}$ **Kink**<sub>i</sub> =  $(R_{1,3}\overline{C_2})$  //  $dm_{1,2\to1}$  //  $dm_{1,3\to1}$ , **Kink**<sub>i</sub> =  $(\overline{R}_{1,3} C_2)$  //  $dm_{1,2\to1}$  //  $dm_{1,3\to1}$ 

Program

Note.  $t = \epsilon a - \gamma b$  and  $b = -t/\gamma + \epsilon a/\gamma$ .

Program

 $ln[$   $e$   $]:=$ 

Define  $b2t_i = E_{\{i\} \rightarrow \{i\}} \left[ \alpha_i a_i - \beta_i t_i / \gamma, \xi_i x_i + \eta_i y_i, e^{\epsilon \beta_i a_i / \gamma} \right]_{\{i,k\}}$  $t2b_i = \mathbb{E}_{\{i\} \rightarrow \{i\}} [\alpha_i a_i - \tau_i \gamma b_i, \xi_i x_i + \eta_i y_i, e^{\epsilon \tau_i a_i}]_{\kappa k}$ 

# Testing

$$
E(t)=\text{Block}\left[\left(5k+1\right),\left\{ \begin{aligned} &\text{an }-a\text{Im}_{1,3}t_{1,2}x_{2} \text{ Im}+a\text{Im}_{1,3}t_{2}x_{1}R+R_{1,3}t_{1}R+R_{1,3}t_{1}P+P_{1,3}t_{1}x_{2}R+P_{1,3}t_{1}x_{2}R+R_{1,3}t_{1}x_{2}R+R_{1,3}t_{1}x_{
$$

Check that on the generators this agrees with our conventions in the handout:

In[ ]:= **Timing@**  $\{\{[[a,x]] \rightarrow ((\mathbb{E}_{\{\}\rightarrow{1,2\}}[0, 0, a_2 x_1] / \dim_{1,2\rightarrow 1})[3] - (\mathbb{E}_{\{\}\rightarrow{1,2\}}[0, 0, a_1 x_2] / \dim_{1,2\rightarrow 1})[3]\},\}$  $\left[\mathbb{b}, \mathbb{y}\right] \rightarrow \left(\left(\mathbb{E}_{\{\} \rightarrow \{1,2\}} [\emptyset, \emptyset, y_2 b_1] \text{ // } b m_{1,2 \rightarrow 1}\right) [\emptyset] - \left(\mathbb{E}_{\{\} \rightarrow \{1,2\}} [\emptyset, \emptyset, y_1 b_2] \text{ // } b m_{1,2 \rightarrow 1}\right) [\emptyset] \right)$  $Z_{-1} \rightarrow Z$ ,  ${\{\text{``}\triangle[y]\text{''}\rightarrow \text{Last}\{\text{E}_{\{\}\rightarrow\{1\}}[\text{0, 0, y_1]\sim B_1\sim b\triangle_{1\rightarrow 1,2}\}}\}$  $"\Delta[b]]$ "  $\rightarrow$  Last $[\mathbb{E}_{\{\}\rightarrow\{1\}}[0, 0, b_1]$  ~ $B_1 \sim b\Delta_{1\rightarrow1,2}]$ ,  $"\Delta[a]$ "  $\rightarrow$  Last $[E_{\{\}\rightarrow\{1\}}[0, 0, a_1]$  ~  $B_1 \sim a\Delta_{1\rightarrow 1,2}]$ ,  $"\Delta[x]$  "  $\rightarrow$  Last  $[\mathbb{E}_{\{\}\rightarrow\{1\}}[0, 0, x_1]$  ~  $B_1 \sim a\Delta_{1\rightarrow1,2}]\}$ ,  $\{$  $"S(a)" \rightarrow (\left(\mathbb{E}_{\{1\}\{1\}}[0, 0, a_1] \cdot B_1 \cdot aS_1)\right],$  $"S(X)$   $"\rightarrow$   $((\mathbb{E}_{\{\}\rightarrow\{1\}}[0, 0, x_1] \sim B_1 \sim aS_1)[3]),$  $"S(b)" \rightarrow (\left(\mathbb{E}_{\{\}\{1\}\{1\}}[0, 0, b_1]\right) \sim B_1 \sim bS_1$  [3], **"**S(y) **"** →  $((\mathbb{E}_{\{\}\rightarrow\{1\}}[0, 0, y_1] \sim B_1 \sim bS_1)$  [3])  $\}$  / . z  $\to$  **z**  $\}$ Out[ $e$ ]=  $\{1.67188,$ [a,x] → -x γ, [b,y] → -y ϵ + O[ϵ]3, Δ[y] → (B2 y1 + y2) + O[ϵ]3, Δ[b] → b1 + b2 + O[ϵ]3,  $\triangle[\boxsf{a}] \to (\textsf{a}_1 + \textsf{a}_2) + \textsf{O}[\in]^{3}$ ,  $\triangle[\textsf{x}] \to (\textsf{x}_1 + \textsf{x}_2)$  -  $\hbar$   $\textsf{a}_1 \, \textsf{x}_2 \in +\frac{1}{2}$  $\frac{1}{2}$   $\hbar^2$  a<sub>1</sub><sup>2</sup> x<sub>2</sub>  $\in$ <sup>2</sup> + 0[ $\in$ ]<sup>3</sup>,  $\left\{$  S(a)  $\rightarrow$  - a + 0[ $\in$ ]<sup>3</sup>,  $S(x) \to -x - a \times h \in -\frac{1}{2} (a^2 \times h^2) \in^2 + 0 \in ]^3$ ,  $S(b) \to -b + 0 \in ]^3$ ,  $S(y) \to -\frac{y}{B}$  $+ 0 [ \in ]^{3} \}$ 

#### **Hopf algebra axioms on both sides separately.**

Associativity of am and bm:

$$
\lim_{n\to\infty} \text{Timing@Block} \left[ \{ \$k = 3 \}, \frac{\text{HL } / \text{@} \{ (am_{1,2\to 1} / / am_{1,3\to 1}) = (am_{2,3\to 2} / / am_{1,2\to 1}) , (bm_{1,2\to 1} / / bm_{1,3\to 1}) = (bm_{2,3\to 2} / / bm_{1,2\to 1}) \} \right]
$$

Outfold  $\{0.28125, \{True, True\}\}$ 

R and P are inverses:

$$
\textit{In}[\textit{f}]\text{ := } \text{Timing@Block} \text{ } \{ \textit{f} \text{ } k = 3 \}, \text{ } \{ R_{i,j}, \text{ } P_{i,k}, \text{ } \textit{HL} \text{ } \text{ } \text{ } ( R_{i,j} \text{ } // \text{ } P_{i,k} \text{ } \text{ } \text{ } \text{ } \text{ } \text{ } \text{ } E_{\{ k \} \rightarrow \{ j \}} \text{ } \text{ } \text{ } a_{k}, \text{ } x_{j} \text{ } \text{ } \text{ } \text{ } \text{ } \text{ } \text{ } \text{ } \text{ } 1 \text{ } ] \text{ } \} \text{ } \}
$$

$$
\text{Out[=]}{2} = \left\{ 0.203125, \left\{ \mathbb{E}_{\{ \} \to \{ i,j \} } \left[ \hbar a_{j} b_{i} , \hbar x_{j} y_{i} , 1 - \frac{1}{4} \left( \gamma \hbar^{3} x_{j}^{2} y_{i}^{2} \right) \epsilon + \left( \frac{1}{9} \gamma^{2} \hbar^{5} x_{j}^{3} y_{i}^{3} + \frac{1}{32} \gamma^{2} \hbar^{6} x_{j}^{4} y_{i}^{4} \right) \epsilon^{2} + \frac{1}{1152} \left( 24 \gamma^{3} \hbar^{5} x_{j}^{2} y_{i}^{2} - 72 \gamma^{3} \hbar^{7} x_{j}^{4} y_{i}^{4} - 32 \gamma^{3} \hbar^{8} x_{j}^{5} y_{i}^{5} - 3 \gamma^{3} \hbar^{9} x_{j}^{6} y_{i}^{6} \right) \epsilon^{3} + 0 \left[ \epsilon \right]^{4} \right\},
$$
\n
$$
\mathbb{E}_{\{i,k\} \to \{ \}} \left[ \frac{\alpha_{k} \beta_{i}}{\hbar}, \frac{\eta_{i} \xi_{k}}{\hbar}, 1 + \frac{\gamma \eta_{i}^{2} \xi_{k}^{2} \epsilon}{4 \hbar} + \frac{1}{288 \hbar^{2}} \left( 36 \gamma^{2} \hbar^{2} \eta_{i}^{2} \xi_{k}^{2} + 40 \gamma^{2} \hbar \eta_{i}^{3} \xi_{k}^{3} + 9 \gamma^{2} \eta_{i}^{4} \xi_{k}^{4} \right) \epsilon^{2} + \frac{1}{24} \gamma^{3} \hbar \eta_{i}^{2} \xi_{k}^{2} + \frac{1}{6} \gamma^{3} \eta_{i}^{3} \xi_{k}^{3} + \frac{13 \gamma^{3} \eta_{i}^{4} \xi_{k}^{4}}{96 \hbar} + \frac{5 \gamma^{3} \eta_{i}^{5} \xi_{k}^{5}}{144 \hbar^{2}} + \frac{5 \gamma^{3} \eta_{i}^{5} \xi_{k}^{5}}{384 \hbar^{3}} \right] \epsilon^{3} + 0 \left[ \epsilon \right]^{4} \right], \text{True} \}
$$

as and  $\overline{aS}$  are inverses, bs and  $\overline{bS}$  are inverses:

In[ ]:= **TimingHL /@ aS1 // aS1 ≡ {1}→{1}[a1 α1, x1 ξ1, 1], bS1 // bS1 ≡ {1}→{1}[b1 β1, y1 η1, 1]** Out[ =  ${0.578125, {\{True, True\}}}$ 

(co)-associativity on both sides

$$
\ln[\bullet] := \text{Timing}\Big[\n\text{HL } / \circledast \left\{ (\text{a}\triangle_{1\to 1,2} / / a\triangle_{2\to 2,3}) \equiv (\text{a}\triangle_{1\to 1,3} / / a\triangle_{1\to 1,2}), (\text{b}\triangle_{1\to 1,2} / / b\triangle_{2\to 2,3}) \equiv (b\triangle_{1\to 1,3} / / b\triangle_{1\to 1,2}),
$$
\n
$$
(\text{am}_{1,2\to 1} / / \text{am}_{1,3\to 1}) \equiv (\text{am}_{2,3\to 2} / / \text{am}_{1,2\to 1}), (\text{bm}_{1,2\to 1} / / b\text{m}_{1,3\to 1}) \equiv (\text{bm}_{2,3\to 2} / / b\text{m}_{1,2\to 1}) \Big]\Big]
$$

```
Out[ ]= {0.71875, {True, True, True, True} }
```
Δ is an algebra morphism

$$
\lim_{n[\infty] \to \infty} \text{Timing}\left[\text{HL } / \text{ } \bigoplus \left\{ \text{ } (am_{1,2\rightarrow 1} \text{ } // } a\Delta_{1\rightarrow 1,2}) = \text{ } ((a\Delta_{1\rightarrow 1,3} a\Delta_{2\rightarrow 2,4}) \text{ } // } (am_{3,4\rightarrow 2} am_{1,2\rightarrow 1})) \text{ } , \right. \\
 \left. \left.\left.\text{ } (bm_{1,2\rightarrow 1} \text{ } // } b\Delta_{1\rightarrow 1,2}) = \left( \text{ } (b\Delta_{1\rightarrow 1,3} ba_{2\rightarrow 2,4}) \text{ } // } (bm_{3,4\rightarrow 2} bm_{1,2\rightarrow 1}) \text{ } \right) \right\} \right]
$$

 $\lambda$ 

Out[ =  $[0.9375, {\text{True}}, \text{True}]$ 

An explicit formula for  $aS_i$ 

$$
\lim_{|n| \leq k} \lim_{z \to 0} \text{Block}\left[\left\{\frac{\oint k}{k} = 4\right\}, \text{ HL}\left[aS_i \equiv \left(\mathbb{E}_{\{i\} \to \{i,j\}}\left[-\alpha_i a_j, -\xi_i X_i\right], \mathbb{E}_{\{i\} \to \{i\}}\right)\right]\right] \text{ sum}\left[\text{Expand}\left[\frac{e^{\xi_i X_i} \left(-\hbar \gamma \epsilon\right)^k}{2^k k!} \text{ Nest}\left[\text{Expand}\left[x_i^2 \partial_{\{X_i, 2\}} \# \right] \mathbf{g}, e^{-\xi_i e^{h \epsilon a_i} X_i}, k\right]\right], \{k, 0, \frac{\oint k}{\oint k}\}\right]\right]_{\text{sk}} / \mathbb{E}_{\{k\}}.
$$

Out[e]= {4.6875, True}

S is convolution inverse of id

$$
\text{In}[\exists x \in \text{Timing}[\text{HL}[\text{H}^x = \mathbb{E}_{\{1\} \to \{1\}}[\text{O, O, 1}]] \& / \text{O}[\text{A}^x = \text{In}[\text{H}^x = \text{H}^x = \text{H}^x
$$

Out[ ]= {0.875, {True, True, True, True} }

But not with the opposite product:

$$
\begin{aligned}\n\text{In} & \text{[s]} & \text{In} & \text{[s]} & \text{[Short } [\# \equiv \mathbb{E}_{\{1\} \rightarrow \{1\}} [\,0, \,0, \,1\,]] \, \& \, \text{[0]} & \text{[0]} & \text{[0]} & \text{[0]} & \text{[0]} & \text{[0]} \\
& \text{[a} & \text{A}_{1 \rightarrow 1,2} \sim B_1 \sim aS_1 \, \text{[0]} \sim B_{1,2} \sim am_{2,1 \rightarrow 1}, \, \text{[a} & \text{A}_{1 \rightarrow 1,2} \sim B_2 \sim aS_2 \, \text{[0]} \sim B_{1,2} \sim am_{2,1 \rightarrow 1}, \\
& \text{[b} & \text{A}_{1 \rightarrow 1,2} \sim B_1 \sim bS_1 \, \text{[0]} & \sim B_{1,2} \sim b \text{[0]} & \text{[0]} & \text{[0]} & \text{[0]} & \text{[0]} & \text{[0]} & \text{[0]} & \text{[0]} & \text{[0]} & \text{[0]} & \text{[0]} \\
& \text{[1.,} & \text{[0]} & \text{[0]} & \text{[0]} & \text{[0]} & \text{[0]} & \text{[0]} & \text{[0]} & \text{[0]} & \text{[0]} & \text{[0]} & \text{[0]} & \text{[0]} & \text{[0]} & \text{[0]} & \text{[0]} \\
& \text{[1.,} & \text{[0]} & \text{[0]}
$$

S is an algebra anti-(co)morphism

$$
\ln[e] = \text{Timing}\left[\text{HL}/\mathcal{Q}\left\{am_{1,2\to 1} \sim B_1 \sim aS_1 \equiv \left(aS_1 aS_2\right) \sim B_{1,2} \sim am_{2,1\to 1}, \quad bm_{1,2\to 1} \sim B_1 \sim bS_1 \equiv \left(bS_1 bS_2\right) \sim B_{1,2} \sim bm_{2,1\to 1}, \quad aS_1 \sim B_1 \sim a\Delta_{1\to 1,2} \equiv a\Delta_{1\to 2,1} \sim B_{1,2} \sim \left(aS_1 aS_2\right), \quad bS_1 \sim B_1 \sim b\Delta_{1\to 1,2} \equiv b\Delta_{1\to 2,1} \sim B_{1,2} \sim \left(bS_1 bS_2\right)\right\}\right]
$$

Out[ =  ${1.29688, {\{True, True, True, True\}}\}$ 

Pairing axioms

```
\mathcal{L}_{\text{In}[\text{m}]} = Timing HL /@ { (bm_{1,2\to1} \mathbb{E}_{\{3\}\to\{3\}} [\alpha_3 a_3, \xi_3 x_3, 1]) \sim B_{1,3} \sim P_{1,3} =
                            (E_{\{1\}\rightarrow\{1\}}[\beta_1 b_1, \eta_1 y_1, 1] E_{\{2\}\rightarrow\{2\}}[\beta_2 b_2, \eta_2 y_2, 1] a\Delta_{3\rightarrow 4,5} - B_{1,4} - P_{1,4} - B_{2,5} - P_{2,5},(b\Delta_{1\rightarrow 1,2} \mathbb{E}_{\{3\}\rightarrow \{3\}} [\alpha_3 a_3, \xi_3 x_3, 1] \mathbb{E}_{\{4\}\rightarrow \{4\}} [\alpha_4 a_4, \xi_4 x_4, 1] - B_{1,3} - P_{1,3} - B_{2,4} - P_{2,4} \equiv\left( \mathbb{E}_{\{1\} \to \{1\}} [\beta_1 \; b_1, \, \eta_1 \; y_1, \, 1] \; \text{am}_{3,4 \to 3} \right) \sim B_{1,3} \sim P_{1,3} \}Out[ = \{0.625, \{True, True\}\}\mathcal{L}_{\text{sup}} = \text{Timing}\left[\text{HL}/\mathcal{Q}\left\{\left(\left(bS_{1} \mathbb{E}_{\{2\}\rightarrow\{2\}}\left[\alpha_{2} a_{2}, \xi_{2} x_{2}, 1\right]\right) \text{ // } P_{1,2}\right) \equiv \left(\left(\mathbb{E}_{\{1\}\rightarrow\{1\}}\left[\beta_{1} b_{1}, \eta_{1} y_{1}, 1\right] aS_{2}\right) \text{ // } P_{1,2}\right),\left(\overline{bS_1}\ \mathbb{E}_{\{2\}\rightarrow\{2\}}\left[\alpha_2\ a_2, \ \xi_2\ x_2, \ 1\right]\right) \sim B_{1,2} \sim P_{1,2} \equiv \left(\mathbb{E}_{\{1\}\rightarrow\{1\}}\left[\beta_1\ b_1, \ \eta_1\ y_1, \ 1\right]\overline{aS_2}\right) \sim B_{1,2} \sim P_{1,2}Out[ = [ \{0.421875, {\text{True}}, {\text{True}}\}
```
#### **Tests for the double.**

Check the double formulas on the generators agree with SL2Portfolio.pdf:

```
In[\circ] := Timing@ \{ \}"[a,y]" →
                                    ((\mathbb{E}_{\{\}\rightarrow\{1,2\}}[0, 0, y_2 a_1] \cdot B_{1,2} \cdot dm_{1,2\rightarrow 1}) [3] - (\mathbb{E}_{\{\}\rightarrow\{1,2\}}[0, 0, y_1 a_2] \cdot B_{1,2} \cdot dm_{1,2\rightarrow 1}) [3]),"[b,x]" → {}→{1,2}[0, 0, x2 b1]~B1,2~dm1,2→1[3] -
                                          \left( \mathbb{E}_{\{1 \to \{1,2\}} [\mathbf{0}, \mathbf{0}, \mathbf{X}_1 \mathbf{b}_2] \sim \mathbf{B}_{1,2} \sim \mathsf{dm}_{1,2 \to 1} \right) [\mathbf{3}] \right),"xy-qyx" → {}→{1,2}[0, 0, x1 y2]~B1,2~dm1,2→1[3] -
                                          \left(1+\epsilon\right) \left(\mathbb{E}_{\{\}\to\{1,2\}}[0, 0, y_1 \times_2] \times B_{1,2} \times dm_{1,2\to 1}\right)[3]\right) /. {z_1 → z} // Expand // Factor,
                    \left\{ \right."\Delta(a) "\rightarrow ((\mathbb{E}_{\{\}\rightarrow\{1\}}[0, 0, \mathbb{a}_1]\sim B_1 \sim d\Delta_{1\rightarrow1,2})[3]),
                          "\Delta(X) "\rightarrow ((\mathbb{E}_{\{\}\rightarrow\{1\}}[0, 0, x_1] \sim B_1 \sim d\Delta_{1\rightarrow1,2}) [3]),
                           "\Delta(b) "\rightarrow ((\mathbb{E}_{\{\}\rightarrow\{1\}}[\mathbf{0}, \mathbf{0}, \mathbf{b}_1] \sim \mathbb{B}_1 \sim d\Delta_{1\rightarrow1,2}) [3]),
                           "\Delta(y) * → ((\mathbb{E}_{\{\}\to\{1\}}[\mathbf{0}, \mathbf{0}, \mathbf{y}_1] \sim \mathbb{B}_1 \sim d\Delta_{1\to1,2}) [3])
                       // Simplify,
                     ſ
                              "S(a)" \rightarrow (\left(\mathbb{E}_{\{\}\rightarrow\{1\}}[0, 0, a_1] \cdot B_1 \cdot dS_1) [3]\right),"S(X) " \rightarrow (\left(\mathbb{E}_{\{\}\rightarrow\{1\}}[0, 0, x_1] \cdot B_1 \cdot dS_1) [3]\right),
                             "S(b)" \rightarrow \left( \left( \mathbb{E}_{\{\} \to \{1\}} [0, 0, b_1] \right) \sim B_1 \sim dS_1 \right) [3] \right),\mathbb{F}(S(y)) = \left( \left( \mathbb{E}_{\{ \} \to \{ 1 \}} [0, 0, y_1] \right) \circ B_1 \circ dS_1 \right) [3] \right) /. {z_1 → z} // Simplify
                  }
\text{Out}[\text{Out}] = \left\{ 10.6406, \left\{ \left\{ [a,y] \rightarrow -y \gamma + 0 \left[ \epsilon \right] \right\} \right\}, \left[ b,x \right] \rightarrow x \epsilon + 0 \left[ \epsilon \right] \right\}xy-qyx \rightarrow \frac{1 - B}{\sqrt{2}}ℏ
                                                              + (a B – x y + x y \gamma \hbar) \in + \left(-\frac{1}{\sqrt{2}}\right)2
                                                                                                                                      a^2 B h + \frac{1}{2}2
                                                                                                                                                               x y \gamma^2 \hbar^2 \big| \epsilon^2 + 0 [\epsilon]^3 \big|,
                     \{\triangle(\mathsf{a}) \rightarrow (\mathsf{a_1} + \mathsf{a_2}) + \mathsf{O}\{\in\}^3, \triangle(\mathsf{x}) \rightarrow (\mathsf{x_1} + \mathsf{x_2}) - \mathsf{\hbar}\,\mathsf{a_1}\,\mathsf{x_2} \in +\frac{1}{\mathsf{\hbar}}\,\frac{1}{2} \hbar^2 a<sub>1</sub><sup>2</sup> x<sub>2</sub> \in<sup>2</sup> + 0[\in]<sup>3</sup>,
                      \Delta(b) \rightarrow (b_1 + b_2) + 0 \in ]^3, \Delta(y) \rightarrow (y_1 + B_1 y_2) + 0 \in ]^3,
                     \left\{S\left(\mathsf{a}\right)\rightarrow-\mathsf{a}+\mathsf{0}\left[\in\right]^3\right\}, S\left(x\right)\rightarrow-\mathsf{x}-\mathsf{a}\times\hbar\in-\frac{1}{2}\,\left(\mathsf{a}^2\times\hbar^2\right)\,\in^2+\mathsf{0}\left[\in\right]^3\right\}S(b) \rightarrow -b + 0 [\in]^{3}, S(y) \rightarrow -\frac{y}{y}B
                                                                                                      + \frac{y \gamma \hbar \epsilon}{B} - \frac{(y \gamma^2 \hbar^2) \epsilon^2}{2 B} + 0 [\epsilon]^3 \}
```

```
(co)-associativity
In[<i>e</i>] := Timing
           HL /@ \left\{ (d\Delta_{1\rightarrow 1,2}/d\Delta_{2\rightarrow 2,3}) \equiv (d\Delta_{1\rightarrow 1,3}/d\Delta_{1\rightarrow 1,2}), (dm_{1,2\rightarrow 1}/dm_{1,3\rightarrow 1}) \equiv (dm_{2,3\rightarrow 2}/dm_{1,2\rightarrow 1}) \right\}Out[\bullet]= {6.75, {True, True}}
         Δ is an algebra morphism
\ln[\ln[\ln[\ln[\ln[\ln(1,2.4] \sim B_1 \sim d\Delta_{1-1,2}] = (d\Delta_{1-1,3} d\Delta_{2-2,4}) \sim B_{1,2,3,4} \sim (dm_{3,4-2} dm_{1,2-1})]Outfel = {7.96875, True}
         S_2 inverts R, but not S_1:
In[<i>n</i>] = Timing
\Theta {R_{1,2} \sim B_1 \sim dS_1 = \overline{R}_{1,2}, HL [R_{1,2} \sim B_2 \sim dS_2 = \overline{R}_{1,2} }
Out[*]= \big\{1.0625, \big\{ \frac{1}{\,}\frac{1}{4} (4 \gamma \epsilon \hbar^2 B_1^2 x_2 y_1 - 2 \gamma^2 \epsilon^2 \hbar^3 B_1^2 x_2 y_1 + 4 \gamma \epsilon^2 \hbar^3 a_2 B_1^2 x_2 y_1 +8\ \gamma^2\ \epsilon^2\ \hbar^4\ B_1\ x_2^2\ y_1^2-4\ \gamma\ \epsilon^2\ \hbar^4\ {\mathsf a}_2\ {\mathsf B}_1\ x_2^2\ y_1^2-3\ \gamma^2\ \epsilon^2\ \hbar^5\ x_2^3\ y_1^3 \big\rangle\ =\ {\mathsf 0}\,,\ \text{True} \big\} \big\}S is convolution inverse of id
 In[ ]:= TimingHL[# ≡ {1}→{1}[0, 0, 1]] & /@
             \left\{ \left( d_{\Delta_{1+1},2} \sim B_1 \sim dS_1 \right) \sim B_{1,2} \sim dm_{1,2\rightarrow 1}, \left( d_{\Delta_{1+1},2} \sim B_2 \sim dS_2 \right) / / d m_{1,2\rightarrow 1} \right\}Out[ = [11.8125, {True, True}}
         S is a (co)-algebra anti-morphism
In[ ]:= TimingHL /@
             Expand /@ \{dm_{1,2\to1}\sim B_1\sim dS_1 \equiv (dS_1 dS_2) \sim B_{1,2}\sim dm_{2,1\to1}, dS_1\sim B_1 \sim d\Delta_{1\to1,2} \equiv d\Delta_{1\to2,1}\sim B_{1,2}\sim (dS_1 dS_2)\}Out[\bullet]= {19., {True, True}}
         Quasi-triangular axiom 1: 
ln[|e|]: Timing@HL[R<sub>1,2</sub> ~ B<sub>1</sub> ~ d\Delta<sub>1->1,3</sub> = (R<sub>1,4</sub> R<sub>3,2</sub>) ~ B<sub>2,4</sub> ~ dm<sub>2,4+2</sub>]
Out[ = ]= { 0.71875, True}
         Quasi-triangular axiom 2: 
In[ ]:= Timing@HLdΔ1->1,2 R3,4~B1,2,3,4~dm1,3→1 dm2,4→2 ≡ dΔ1→2,1 R3,4~B1,2,3,4~dm3,1→1 dm4,2→2
Out[e]= {6.125, True}
         The Drinfel'd element inverse property, (u_1 \overline{u}_2) \sim B_{1,2} \sim dm_{1,2\rightarrow 1} \equiv \mathbb{E}[0, 0, 1]:
In[ ]:= Timing@HLR1,2~B1~dS1~B1,2~dm2,1→i R1,2~B2~dS2~B2~dS2~B1,2~dm2,1→j~Bi,j~dmi,j→i ≡
               {}→{i}[0, 0, 1]
Out[ = [3.35938, True]
         The ribbon element v satisfies v^2 = S(u) u. The spinner C=uv<sup>-1</sup>. It is convenient to compute z = S(u) u^{-1}
```
which is something easy.

$$
ln(-1)=\text{TuningBBlock} \left\{ \left\{ \oint_{S} \left\{ k \geq 2 \right\}, \left( \left\{ \left\{ h_{1,2} - B_{1} \cdot dS_{1} \right\} - B_{1,2} \cdot dD_{1,2} \cdot dS_{1} \right) \cdot B_{1} \cdot dS_{1} \right\} \right\} \left\{ h_{1,2} - B_{2} \cdot dS_{2} - B_{2} \cdot dS_{2} - B_{2,2} \cdot dD_{2,1} \cdot dD_{2,1} \cdot dD_{
$$

$$
\begin{array}{ll}\text{Out[}\,\text{F}=\,\Big\{9.875\,,\,\Big\{\mathbb{E}_{\,\{\}\rightarrow\{1\}}\,\Big|\,0\,,\,\,0\,,\right.\\\,\,\frac{B_1}{1-B_1+B_1^2}-\,\Big(\hbar\,B_1\,\left(-a_1\,\left(-1+B_1-B_1^3+B_1^4\right)\,+\,\gamma\,\left(B_1-2\,B_1^2-2\,B_1^4+2\,\hbar\,x_1\,y_1+B_1^3\,\left(3+2\,\hbar\,x_1\,y_1\right)\,\right)\Big)\,\in\Big)\,\Big/\,\\\,\,\Big(1-B_1+B_1^2\,\Big)^3+O\big[\,\varepsilon\,\big]^2\Big]\,,\,\,\mathbb{E}_{\,\{\}\rightarrow\{1\}}\,\Big[0\,,\,\,0\,,\right.\\\,\,\frac{\Gamma}{1-\Gamma+\Gamma^2}+\,\Big(\Gamma\,\hbar\,\Big(\Gamma\,\left(-1+2\,\Gamma-3\,\Gamma^2+2\,\Gamma^3\right)\,\gamma+2\,\left(-1+\Gamma-\Gamma^3+\Gamma^4\right)\,a_1-2\,\left(1+\Gamma^3\right)\,\gamma\,\hbar\,x_1\,y_1\Big)\,\in\Big)\,\Big/\,\\\,\,\Big(1-\Gamma+\Gamma^2\,\Big)^3+O\big[\,\varepsilon\,\big]^2\,\Big]\Big\}\Big\}\end{array}
$$

 $ln[$   $\circ$  ]:= Program

```
Define\begin{bmatrix} kR_{i,j} = R_{i,j} / l \\ 0 & 0 \end{bmatrix} b<sub>2ti</sub> b<sub>2tj</sub> / <b>t<sub>ijj</sub> \rightarrow t,
  \overline{kR_i}, j = \overline{R_i}, j \neq j (b2t<sub>i</sub> b2t<sub>j</sub>) \neq j. {t<sub>i|j \rightarrow t</sub>, T_{i|j} \rightarrow T},
  km_{i,j\rightarrow k} = (t2b_i t2b_j) // dm_{i,j\rightarrow k} // b2t_k /. \{t_k \rightarrow t, T_k \rightarrow T, \tau_{i,j} \rightarrow \emptyset\},
  kC_i = C_i // b2t_i /. T_i \rightarrow T,
   \overline{kC_i} = \overline{C_i} // b2t_i /. T_i \rightarrow T,
   kKink_i = Kink_i // b2t_i /. \{t_i \rightarrow t, T_i \rightarrow T\},
   \overline{\text{kkink}}_i = \overline{\text{Kink}}_i // \overline{\text{b2t}}_i /. \{\text{t}_i \rightarrow \text{t}, \ \text{T}_i \rightarrow \text{T}\}\
```
In[ ]:= **Timing@Block{\$k = 1},**  $Z = kR_{1,5} kR_{6,2} kR_{3,7} \overline{kC_4} \overline{kKink_8} \overline{kKink_9} \overline{kKink_{10}};$ **Do[Z = Z~B1,r~km1,r→1, {r, 2, 10}]; Simplify /@ Z**

$$
\text{Out} = \frac{1}{2} \left\{ 5.35938, \mathbb{E}_{\{ \} \to \{ 1 \} } \left[ 0, 0, 0, 0 \right] \right\}
$$
\n
$$
\frac{1}{1 - T + T^2} + \left( T \hbar \left( T \left( -1 + 2T - 3T^2 + 2T^3 \right) \gamma + 2 \left( -1 + T - T^3 + T^4 \right) a_1 - 2 \left( 1 + T^3 \right) \gamma \hbar x_1 y_1 \right) \in \right) / \left( 1 - T + T^2 \right)^3 + O[\epsilon]^2 \right\}
$$

RVK, rot, Z from 2016-09/OneSmidgen.nb. See also local version in this folder.

Program

Some details of the code below are at [http://drorbn.net/bbs/show?shot=Dror-160920-151350.jpg.](http://drorbn.net/bbs/show?shot=Dror-160920-151350.jpg)

```
ln[ e ]:=
Program
           RVK::usage =
              "RVK[xs, rots] represents a Rotational Virtual Knot with a list of n Xp/Xm crossings
                 xs and a length 2n list of rotation numbers rots. Crossing
                 sites are indexed 1 through 2n, and rots〚k〛 is the rotation
                 between site k-1 and site k. RVK is also a casting operator
                 converting to the RVK presentation from other knot presentations.";
 ln[ e ]:=
Program
           RVK[pd_PD] := PPRVK@Module{n, xs, x, rots, front = {0}, k},
                 n = Length@pd; rots = Table[0, {2 n}];
                 \mathsf{x} \mathsf{s} = \mathsf{Ca} \mathsf{ses}\big[pd,\ \mathsf{x\_X} \Rightarrow \big\{ \begin{array}{l} \mathsf{Xp}\big[\mathsf{x}\mathopen{[\![} 4 \mathclose{]\!]\!]} \text{, } \mathsf{x}\mathopen{[\![} 1 \mathclose{]\!]\!]} \text{ } & \mathsf{ProstituteQ@X} \text{ } \end{array} \big\} ;Fork = 0, k < 2 n, ++k, Ifk ⩵ 0 ∨ FreeQ[front, -k],
                    front = Flatten\left[\text{front } / \cdot \mathbf{k} \rightarrow \left(\text{xs } / \cdot \right) \right]Xp[k + 1, l_] Xm[l_, k + 1] ⧴ {l, k + 1, 1 - l},
                               Xp[l_, k+1] | Xm[k+1, l_.] → (++roots[[l]]; {1-l, k+1, l}),
                    Cases[front, k -k] /. {k, -k} ⧴ --rots〚k + 1〛;
                  ;
                 RVK[xs, rots] ;
           RVK[K_] := RVK[PD[K]];
```
 $ln[\cdot] := XS = \text{Cases} [pd, x_X] \rightarrow \text{If} [\text{PositiveQ@x}, Xp[X[[4]], X[[1]]], Xm[X[[2]], X[[1]]]]];$ 

```
In[ ]:= RVK[Knot[10, 100]]
          KnotTheory: Loading precomputed data in PD4Knots`.
  \circои\{ \text{SWR} \mid \text{Xp}[1, 6], \text{Xp}[5, 18], \text{Xm}[13, 20], \text{Xm}[7, 14], \text{Xm}[3, 10], \text{Xm}[9, 16], \text{Xm}[11, 4], \text{Xm}[15, 8], \}\text{Xm}[19, 12], \text{Xp}[17, 2], \{0, 0, 0, 0, -1, 0, 0, 0, 0, 0, 0, 0, 1, 0, 0, 0, 0, 0, 0\}]ln[ \circ ]:=
Program
            rot[i_, 0] := E_{\{}\}<sub>+{i}</sub>[0, 0, 1];
           rot[i_, n_] := Module{j},
                rot[i, n] = If[n > 0, rot[i, n-1] kC_i, rot[i, n+1] kC_i]/km_{i, i \rightarrow i};Inf \circ I:=Program
           Z[K_] := Z[RVK@K];
           Z[rvk_RVK] := (*Z[rvk] =*)
             PP"Z"@Module{todo, n, rots, ζ, done, st, cx, ζ1, i, j, k, k1, k2, k3},
                 {todo, rots} = List @@ rvk;
                AppendTo[rots, 0];
                n = Length[todo];
                 ζ = {}→{0}[0, 0, 1];
                done = {0};
                st = Range[0, 2 n + 1];
                While[Echo\otimestodo =!= {},
                  \{c x\} = MaximalBy[todo, Length[done \bigcap \{ \# \llbracket 1 \rrbracket, \# \llbracket 2 \rrbracket, \# \llbracket 1 \rrbracket - 1, \# \llbracket 2 \rrbracket - 1 \} \rrbracket &, 1];
                  {i, j} = List @@ cx;
                  ζ1 = SwitchHead[cx],
                      Xp, (kR_{i,j} \overline{kKink}_k // km_{j,k\rightarrow j},
                      Xm, \left(\overline{KR}_{i,j} kKink<sub>k</sub>\right) // km<sub>j, k→j</sub>
                    ;
                  ζ1 = rot[k, rots〚i〛] ζ1 // kmk,i→i; rots〚i〛 = 0;
                  \zeta_1 = (\zeta_1 \text{ rot}[k, \text{rots}[i+1]]) // km_{i,k+1}; \text{rots}[i+1]] = 0;ζ1 = rot[k, rots〚j〛] ζ1 // kmk,j→j; rots〚j〛 = 0;
                  \zeta1 = (\zeta1 rot[k, rots[j + 1]]) // km<sub>j,k→j</sub>; rots[j + 1] = 0;
                  ζ *= ζ1;
                  If [MemberQ[done, i], \mathcal{E} = \mathcal{E} // km_{i,i+1\to i}; st = st /. st [i + 2] \to st [i + 1]];
                  If [MemberQ[done, i-1], \mathcal{E} = \mathcal{E} // km_{st}<sub>[i]</sub>, _{s \to st}[i]; st = st /. st [i + 1] \to st [i]];
                  If[MemberQ[done, j], \mathcal{E} = \mathcal{E} // km<sub>i,j+1→j</sub>; st = st /. st[[j + 2]] → st[[j + 1]];
                  If [MemberQ[done, j-1], \mathcal{E} = \mathcal{E}/\sqrt{km_{\text{st}}m_{\text{st}}}; st = st /. st[j+1] → st[j]];
                  done = done ⋃ {i - 1, i, j - 1, j};
                  todo = DeleteCases[todo, cx]
                 ;
                Simplify \neq (\subseteq \neq (x<sub>0</sub> \rightarrow x<sub>1</sub>, y<sub>0</sub> \rightarrow y<sub>1</sub>, a<sub>0</sub> \rightarrow a})
               \mathsf{I}
```

```
In[ ]:=
$k = 1; Timing@Z@Knot[10, 100]
Knot
   \circut[+]= \, \left\{ 174.172,\;{\rm E}_{\{ \} \rightarrow \{\bm{0}\}}\left[\bm{0},\; \bm{0},\; T^4 \left/ \right.\left(1 - 4\;T + 9\;T^2 - 12\;T^3 + 13\;T^4 - 12\;T^5 + 9\;T^6 - 4\;T^7 + T^8 \right) \right. +Knot
                     (T^4 \hbar (4 a (-2 + 14 T - 51 T^2 + 120 T^3 - 203 T^4 + 258 T^5 - 246 T^6 + 152 T^7 -152 T^9 + 246 T^{10} - 258 T^{11} + 203 T^{12} - 120 T^{13} + 51 T^{14} - 14 T^{15} + 2 T^{16} +
                                \gamma \left(-6 + 27^{16} - 8 x y \hat{h} - 4407^9 \left(-1 + x y \hat{h}\right) - 47^{15} \left(3 + 2 x y \hat{h}\right) + 87^8 \left(-97 + 21 x y \hat{h}\right) + \right.8 T<sup>7</sup> (131 + 21 \times y \text{ K}) - 20 T<sup>6</sup> (57 + 22 \times y \text{ K}) + T<sup>14</sup> (37 + 48 \times y \text{ K}) + T (44 + 48 \times y \text{ K}) -
                                       8 T<sup>11</sup> (2 + 61 \times y \hbar) + 8 T<sup>5</sup> (127 + 68 \times y \hbar) - 2 T<sup>13</sup> (35 + 78 \times y \hbar) + 4 T<sup>10</sup> (-39 + 136 \times y \hbar) -T^{2} (167 + 156 x y \hbar) + T^{12} (79 + 324 x y \hbar) + T^{3} (410 + 324 x y \hbar) - T^{4} (733 + 488 x y \hbar)))
                           \in ( ( 1 - 4 T + 9 T<sup>2</sup> - 12 T<sup>3</sup> + 13 T<sup>4</sup> - 12 T<sup>5</sup> + 9 T<sup>6</sup> - 4 T<sup>7</sup> + T<sup>8</sup>)<sup>3</sup> + 0 \in |^{2}
```
In[ ]:= **EndProfile[];**

```
In[ ]:=
PrintProfile[]
Profile
 Out[ ]=
ProfileRoot is root. Profiled time: 300.249
Profile
        ( 1) 0.155/ 174.156 above Z
        ( 157) 0.593/ 106.422 above B
        ( 37) 0.111/ 19.531 above Boot
        ( 147) 0.079/ 0.125 above CF
        ( 2) 0.015/ 0.015 above RVK
      CF: called 13049 times, time in 72.658/199.97
        ( 2694) 30.392/ 138.454 under LZip
        ( 147) 0.079/ 0.125 under ProfileRoot
        ( 10208) 42.187/ 61.391 under QZip
        ( 39202) 33.196/ 127.312 above CCF
      LZip: called 294 times, time in 63.015/211.391
        ( 294) 63.015/ 211.391 under B
        ( 2694) 30.392/ 138.454 above CF
        ( 294) 1.942/ 9.922 above Zip
      Together: called 160474 times, time in 55.54/109.531
       ( 160474) 55.540/ 109.531 under CCF
        ( 160474) 18.779/ 53.991 above Exp
      CCF: called 160474 times, time in 52.993/162.524
        ( 39202) 33.196/ 127.312 under CF
        ( 121272) 19.797/ 35.212 under Exp
        ( 160474) 55.540/ 109.531 above Together
      QZip: called 294 times, time in 19.375/87.388
        ( 294) 19.375/ 87.388 under B
        ( 10208) 42.187/ 61.391 above CF
        ( 294) 1.560/ 6.622 above Zip
      Exp: called 160474 times, time in 18.779/53.991
        ( 160474) 18.779/ 53.991 under Together
        ( 121272) 19.797/ 35.212 above CCF
      Zip: called 2675 times, time in 13.904/54.531
        ( 294) 1.942/ 9.922 under LZip
        ( 294) 1.560/ 6.622 under QZip
        ( 2087) 10.402/ 37.987 under Zip
        ( 2675) 2.640/ 2.640 above Collect
```

```
( 2087) 10.402/ 37.987 above Zip
Collect: called 2675 times, time in 2.64/2.64
 ( 2675) 2.640/ 2.640 under Zip
B: called 294 times, time in 0.845/299.624
 ( 72) 0.142/ 173.798 under Z
  ( 65) 0.110/ 19.404 under Boot
 ( 157) 0.593/ 106.422 under ProfileRoot
  ( 294) 63.015/ 211.391 above LZip
  ( 294) 19.375/ 87.388 above QZip
Boot: called 59 times, time in 0.33/27.608
 ( 3) 0/ 0.203 under Z
  ( 19) 0.219/ 7.874 under Boot
  ( 37) 0.111/ 19.531 under ProfileRoot
  ( 65) 0.110/ 19.404 above B
 ( 19) 0.219/ 7.874 above Boot
Z: called 1 times, time in 0.155/174.156
 ( 1) 0.155/ 174.156 under ProfileRoot
 ( 72) 0.142/ 173.798 above B
 ( 3) 0/ 0.203 above Boot
RVK: called 2 times, time in 0.015/0.015
 ( 2) 0.015/ 0.015 under ProfileRoot
```